## **CS 149: Programming Fundamentals James Madison University Written Exam #1**

*This work complies with the JMU Honor Code. I have neither given nor received unauthorized assistance, and I will not discuss the exam contents with anyone who has not taken it for credit.* Name: The contract of the contract of the Signature:  $\text{Signature:}\quad$ 

- 1. (12 points) Indicate whether each of the following statements is true or false:
	- i.  $\det f$ , return, and import are all examples of Python Language Keywords. ii.
	- In the Python statement  $x = input("Enter number:"), input is the name$

of a function. iii. The scope of a local variable does not extend beyond the function

- body. iv. All functions must include a return statement.
- v. Comments can be used by the Python interpreter to help find logic errors in a program.
- vi. This is a stylistically-correct Python variable name:  $My$  list

2. (12 points) Choose the best answer to each of the following:

- i. **In order to run, a Python application must have** 
	- a) valid syntax
	- b) docstrings
	- c) inline comments
	- d) integer variables

ii. When calling a function, the arguments are

- a) specialized variables introduced in the first line of the function definition
- b) the values passed to the function
- c) both of the above
- d) neither of the above
- iii. \_\_\_\_\_\_\_ The assignment operator is used to
	- a) indicate the type of a variable
	- b) combine two data values
- c) store an object in a variable
- d) determine the remainder

## 3. (12 points) Vocabulary Matching

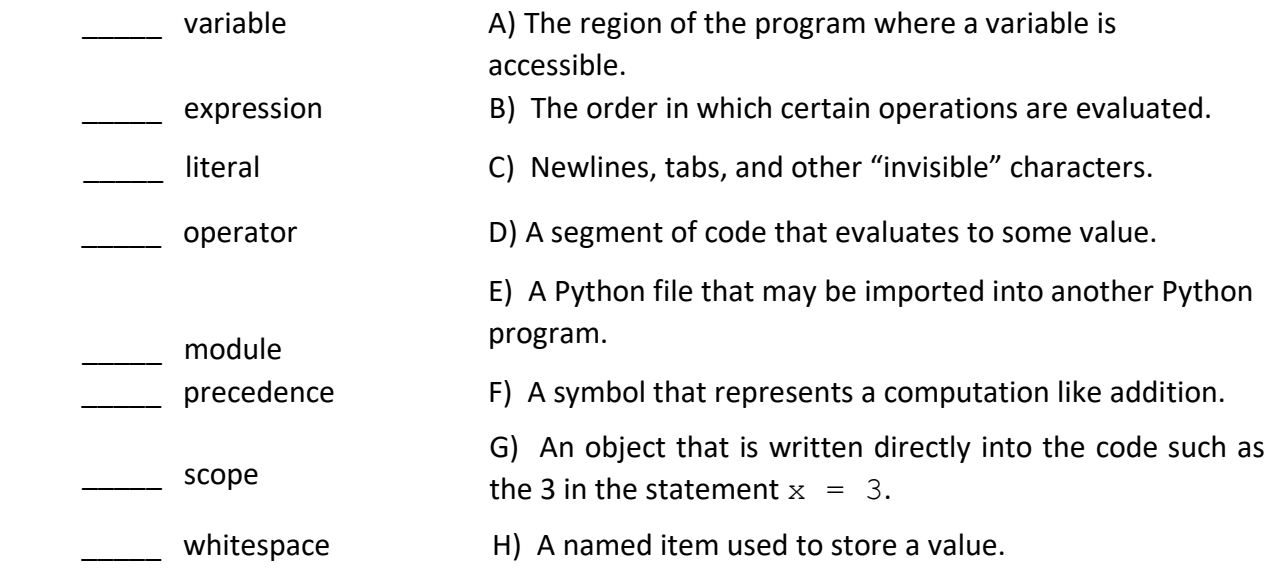

- 4. (15 points) Write a Python statement that:
	- i. Assigns 7 to the variable count.
	- ii. Calls a function named  $\text{happy}$ , passing the argument 3, and assigning the return value to a variable named sad.

\_\_\_\_\_\_\_\_\_\_\_\_\_\_\_\_\_\_\_\_\_\_\_\_\_\_\_\_\_\_\_\_\_\_\_\_\_\_\_\_\_\_\_\_\_\_\_\_\_\_\_\_\_\_\_\_\_\_\_\_\_\_\_\_\_\_\_\_\_\_\_\_\_\_\_\_

iii. Creates a dictionary containing the key "Bob" mapped to the value 24 and assigns the result to a variable named ages.

\_\_\_\_\_\_\_\_\_\_\_\_\_\_\_\_\_\_\_\_\_\_\_\_\_\_\_\_\_\_\_\_\_\_\_\_\_\_\_\_\_\_\_\_\_\_\_\_\_\_\_\_\_\_\_\_\_\_\_\_\_\_\_\_\_\_\_\_\_\_\_\_\_\_\_\_

- iv. Adds 54 to the dictionary stored in ages with the key "Alice".
- v. Creates a list containing the strings "red", "green" and "blue" and stores it in a variable named colors.

\_\_\_\_\_\_\_\_\_\_\_\_\_\_\_\_\_\_\_\_\_\_\_\_\_\_\_\_\_\_\_\_\_\_\_\_\_\_\_\_\_\_\_\_\_\_\_\_\_\_\_\_\_\_\_\_\_\_\_\_\_\_\_\_\_\_\_\_\_\_\_\_\_\_\_\_\_

\_\_\_\_\_\_\_\_\_\_\_\_\_\_\_\_\_\_\_\_\_\_\_\_\_\_\_\_\_\_\_\_\_\_\_\_\_\_\_\_\_\_\_\_\_\_\_\_\_\_\_\_\_\_\_\_\_\_\_\_\_\_\_\_\_\_\_\_\_\_\_\_\_\_\_\_\_

\_\_\_\_\_\_\_\_\_\_\_\_\_\_\_\_\_\_\_\_\_\_\_\_\_\_\_\_\_\_\_\_\_\_\_\_\_\_\_\_\_\_\_\_\_\_\_\_\_\_\_\_\_\_\_\_\_\_\_\_\_\_\_\_\_\_\_\_\_\_\_\_\_\_\_\_\_

- vi. Prints the last entry in the list stored in colors.
- 5. (12 points) Evaluate the following expressions, and indicate the data type and value of the result. Write ERROR in both columns if there is a syntax error.

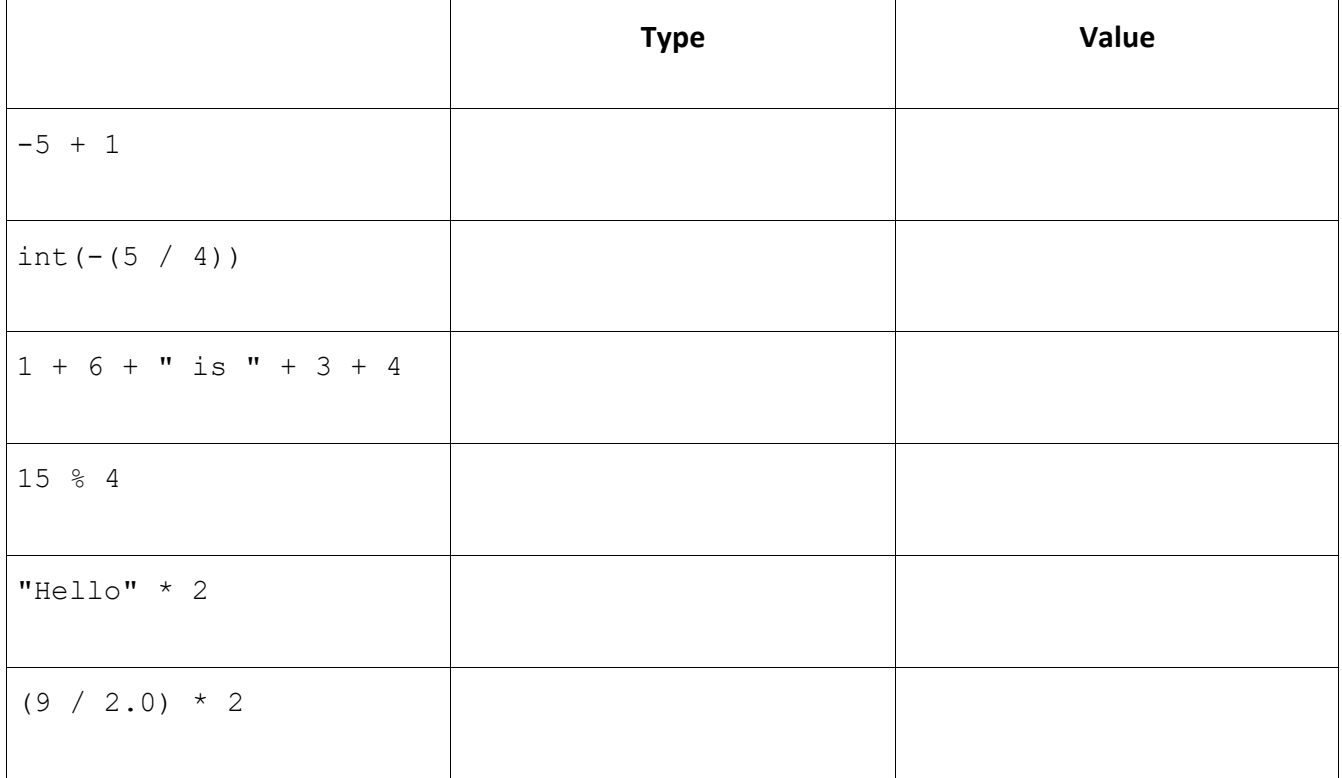

6. (15 points) What is the output of the following program? (It compiles and runs without error.)

```
def rectangle_area(width, length): 
   area = width * length
  return 10 
print("R1: ", rectangle_area(300, 
10)) 
print("R2: ", rectangle_area(20,
```
400)) print("R3: ", rectangle\_area(20, 20))

Draw a memory diagram to show the contents of memory just before rectangle area returns for the first time

(12 points) Complete the following function. You may assume that no trip lasts for 24 hours or more. You may also assume that the parameters are all correct and reasonable (i.e., that miles end is greater than or equal to miles start).

"""Computes a car's average speed over the length of a trip. Args: miles start (int): odometer reading at the start of the trip miles end (int): odometer reading at the end of the trip hrs start (int): hours on the (24 hour) clock at the start mins start (int): minutes on the clock at the start hrs end (int): hours on the (24 hour) clock at the end mins\_end (int) minutes on the clock at the end

 Returns: Float: the average speed (in miles per hour) """ def average Speed(miles\_start, miles\_end, hrs\_start, mins start, hrs end, he has start, how that the start of the start of the start of the start of the start of the start of the start of the start of the start of the start of the start of the start of the start of the start mins end): pass

(10 points) Complete the following table based on the average\_speed function above. (You may assume that the method works properly, even if you were unable to answer the previous question.)

| miles_start | miles_end | hrs_start    | mins_start | hrs_end        | mins_end    | return |
|-------------|-----------|--------------|------------|----------------|-------------|--------|
| 15000       | 15030     | 14           | 15         | 14             | 45          |        |
| 15000       | 15030     | 14           | 45         | 15             |             | 60.0   |
| 80100       | 80175     |              | 0          | 3              | $\mathbf 0$ | 75.0   |
| 80005       | 80015     | $\mathbf{1}$ | 30         | $\overline{2}$ | $\mathbf 0$ |        |
| 60000       | 60010     | 7            |            | 7              | 30          | 40.0   |